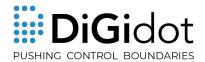

## Using the DiGidot PxLNet Transmitter Bus Adapter

Connect the adapter to the PxLNet Transmitter Bus connector. Connect up to four SPI data lines to the four data inputs.

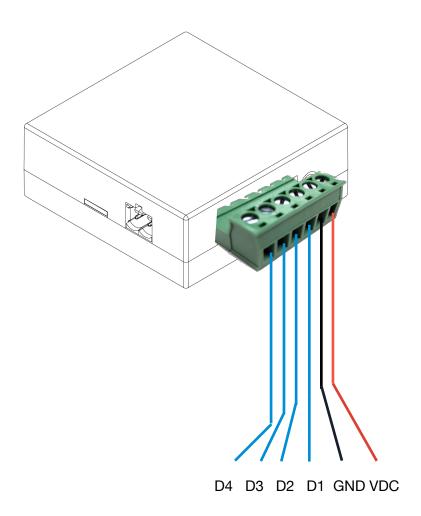

- ▶ D1-D4 connects to the outgoing SPI signal of the SPI controller.
- GND must be connected to the GND of the outgoing SPI signal from the SPI controller.
- > VDC is not required to connect, this is the outgoing supply voltage of 5 VDC, max. 1,2A, to the DiGidot C4.

For further instructions, please refer to the DiGidot PxLNet Transmitter manual.